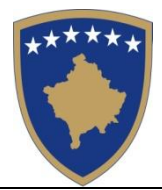

#### REPUBLIKA E KOSOVËS REPUBLIKA KOSOVO REPUBLIC OF KOSOVA

**QEVERIA E KOSOVËS - VLADA KOSOVA - GOVERNMENT OF KOSOVA**

**MINISTRIA E ARSIMIT E MINISTARSTVO OBRAZOVANJA MINISTRY OF EDUCATION SHKENCËS DHE E TEKNOLOGJISË** 

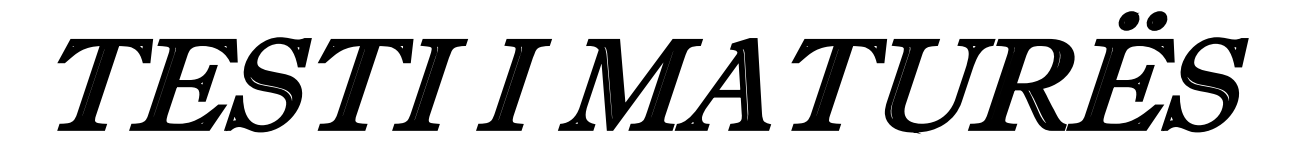

# **ARSIMI PROFESIONAL II (ELEKTROTEKNIKË,KOMUNIKACION,MAKINERI, NDËRTIMTARI,GJEODEZI,GRAFIKË,TEKSTIL)**

**Emri dhe mbiemri i nxënësit ................................................................**

**Shkolla………………..............................................................................**

**MATEMATIKË**

**FIZIKË**

**INFORMATIKË**

**EKONOMI ME NDËRMARRËSI**

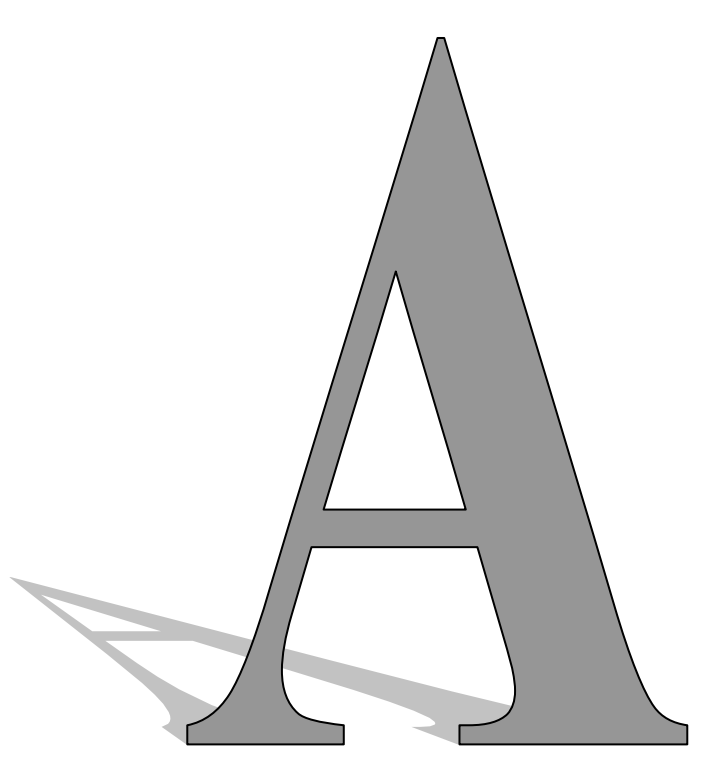

#### **Udhëzime:**

Koha: Keni180 minuta që t'u përgjigjeni 80 kërkesave (pyetjeve). Koha numërohet prej momentit kur do të filloni t'i zgjidhni kërkesat.

#### Si të veproni?

- 1. Plotësojini me kujdes, sipas udhëzimeve, të gjitha kodet (në rreth), për: komunën, shkollën, paralelen, numrin e ditarit. Nëse këto të dhëna nuk i plotësoni saktë, nuk do të mund të nxirret rezultati i testit tuaj.
- 2. Para se të filloni t'u përgjigjeni pyetjeve, qetësohuni plotësisht, sepse kjo do t'ju ndihmojë.
- 3. Lexojini me kujdes kërkesat dhe pastaj shënojeni vetëm përgjigjen e saktë, nga 4 mundësitë e dhëna, për të cilën besoni se është e saktë.
- 4. Fleta e përgjigjeve duhet të plotësohet vetëm me laps të thjeshtë laps HB.
- 5. Mbusheni kodin (në rreth) e përgjigjes së saktë me laps të thjeshtë, pa e shkarravitur jashtë. Shih shembullin e mëposhtëm.

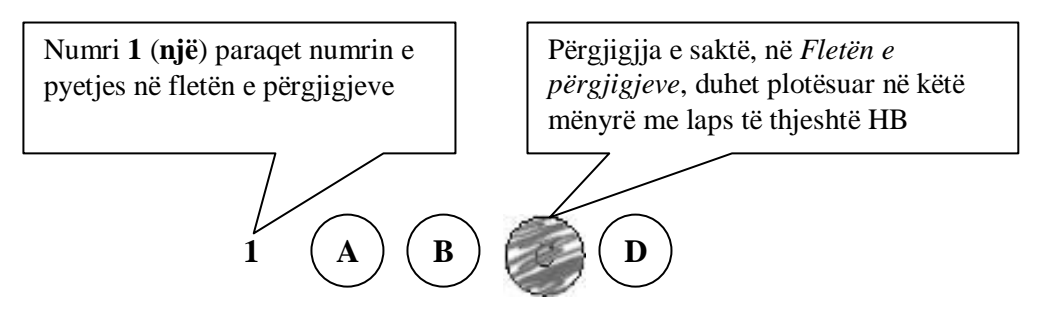

- 6. Kini kujdes që përgjigjen e saktë të një pyetjeje të mos ia vendosni pyetjes tjetër të radhës.
- 7. Në Fletën e përgjigjeve nuk bën të shkruani tjetër gjë, përveç përgjigjeve për të cilat jeni të bindur se janë të sakta.
- 8. Përgjigjet e sakta plotësohen njëkohësisht në Test dhe në Fletën e përgjigjeve.
- 9. Çdo lloj llogaritjeje mund ta bëni në faqen e fundit të testit, ndërsa në fletën e përgjigjeve nuk bën të shkruani tjetër gjë, përveç përgjigjeve, për të cilat jeni të bindur se janë të sakta.
- 10. Mos humbni kohë me pyetjet që nuk i dini, sepse koha mund të mos ju mjaftojë për pyetjet e tjera.
- 11. Përdoreni deri në fund kohën e testimit, në mënyrë që t'u përgjigjeni të gjitha pyetjeve.

## **MATEMATIKË**

**1.** Sa është vlera e shprehjes  $A = \log_2 50 - \log_2 25$ ? A. 0 B. 1 C. 5 D. 10 **2.** Është dhënë ekuacioni trigonometrik:  $2\sin x - (\cos x)^0 = 0, \ (0 < x < \frac{\pi}{2})$ 2  $\langle x \rangle \frac{\pi}{2}$ . Cila është zgjidhja e tij? A.  $x = 0$ B. 2  $x = \frac{\pi}{4}$ C. 3  $x=\frac{\pi}{2}$ D. 6  $x = \frac{\pi}{2}$ **3.** Sa është vlera *x* nga zgjidhja determinantës  $\begin{vmatrix} 5 & x \\ 2 & 5 \end{vmatrix} = 36$ 3 6 5  $=$  $\overline{a}$ *x* ? A.  $x = 6$ B.  $x = 5$ C.  $x = 2$  $D. \quad x = 1$ **4.** Janë dhënë vektorët:  $\vec{a} = 2\vec{i} + 3\vec{j} - \vec{k}$  dhe  $\vec{b} = \vec{i} - 3\vec{j} + 2\vec{k}$ . Sa është vlera $\vec{m} = 2\vec{a} - 3\vec{b}$ ? A.  $\vec{i} + 15\vec{j} - 8\vec{k}$ B.  $\overline{i}$  – 5 $\overline{j}$  + 6 $\overline{k}$ C.  $6\vec{i} + 3\vec{j} - 2\vec{k}$ D.  $2\vec{i} - 5\vec{j} + 12\vec{k}$ **5.** Nëse janë dhënë rrethi:  $x^2 + y^2 = 8$  dhe drejtëza:  $y = x$ . Cilat janë pikëprerjet e tyre: A. (0,0) dhe (0,1) B.  $(1,1)$  dhe  $(-1,-1)$ C.  $(4,4)$  dhe  $(-4,-4)$ D. (2,2) dhe (-2,-2)

**6.** Sa është vlera e limitit: 2 3 9 lim  $\lim_{x\to 3} x-3$ *x*  $\rightarrow$ <sup>3</sup> x  $\overline{a}$  $\overline{a}$ A. - 6 B. 6  $C. - 3$ D. 3 **7.** Cilën veti e plotëson funksioni eksponencial  $y = 2^x$ ? A. E pret boshtin oy në pikën 1. B. Është gjithkund zvogëlues. C. Është gjithkund negativ. D. Është i përkufizuar vetëm për  $x \geq 0$ **8.** Cili është intervali i përkufizimit të funksionit  $y = \sqrt{1 - x^2}$ ? A.  $[-1,1)$  $B. (-1,1]$  $C. [-1,1]$  $D. (-1,1)$ **9.** Një nxënës në Testin e Maturës Shtetërore ka arritur këtë numër të përgjigjeve të sakta: Gjuhë amtare (37 nga 50), Gjuhë angleze (33 nga 40), Matematikë (20 nga 30). Sa % të pikëve i ka arritur ai nxënës në Testin e Maturës Shtetërore? A. 55% B. 75% C. 65% D. 85% **10.**Cila është zgjidhja e ekuacionit 2  $2^{2015x-1} = \frac{1}{2}$  ? A.  $x = 0$ B.  $x = -2$  $C. \quad x = -1$  $D. \quad x = 1$ **11.**Trekëndëshi *A*`*B*`*C*` është fituarë e transformuar nga trekëndëshi *ABC* , me anë të një transformimi izometrik të vetëm. Cili është ky tranformim? A. Translacion B. Rotacion C. Simetri boshtore D. Simetri qendrore

**12.**Sa është shuma e këndeve 3  $\alpha = \frac{\pi}{2}$  dhe  $\beta = 210^{\circ}$ ? A.  $\pi$ B. 3 2 π C. 2 3 π D.  $2\pi$ **13.** Diferenca e dy numrave është 3 herë më e vogël se shuma e tyre cilët janë ata numra: A. 20 dhe 15 B. 35 dhe 17 C. 54 dhe 29 D. 32 dhe 16 **14.** Në një zyrë pune, temperatura kontrollohet me një termostat elektronik. Temperatura ndryshon sipas funksionit  $y = 19 + 6\sin \left( \frac{x}{12}(x-11) \right)$ J  $\left(\frac{\pi}{12}(x-11)\right)$  $\setminus$  $=19+6\sin\left(\frac{\pi}{12}(x-11)\right)$ 12  $y = 19 + 6 \sin \left( \frac{\pi}{12} (x - 11) \right)$ , ku *y* është temperatura në °C dhe *x* është numri i orëve pas mesnatës. Sa është temperatura në zyre, në ora 9:00 të mëngjesit? A. 20°C B. 18 C. 16°C D. 14°C **15.** Cili është ekuacioni i rrethit me qendër në pikën  $Q(3,2)$  dhe rreze  $r = 5$ ? A.  $(x+3)^2 + (y-2)^2 = 5$ B.  $(x-3)^2 + (y-2)^2 = 25$ C.  $(x-3)^2 + (y-2)^2 = 5$ D.  $(x+3)^2 + (y-2)^2 = 25$ **16.** Një punëtor në ditën e parë mblodhi 40 kg dredhëza, ndërsa për çdo ditë tjetër ai mblodhi nga 5 kg më shumë se në ditën paraprake. Për çdo kilogram dredhëzash të mbledhura paguhej me nga 0.2 €. Sa euro i fitoi punëtori për 10 ditë pune? A.  $137 \in$ B. 135 € C. 125  $\in$ D. 127 €

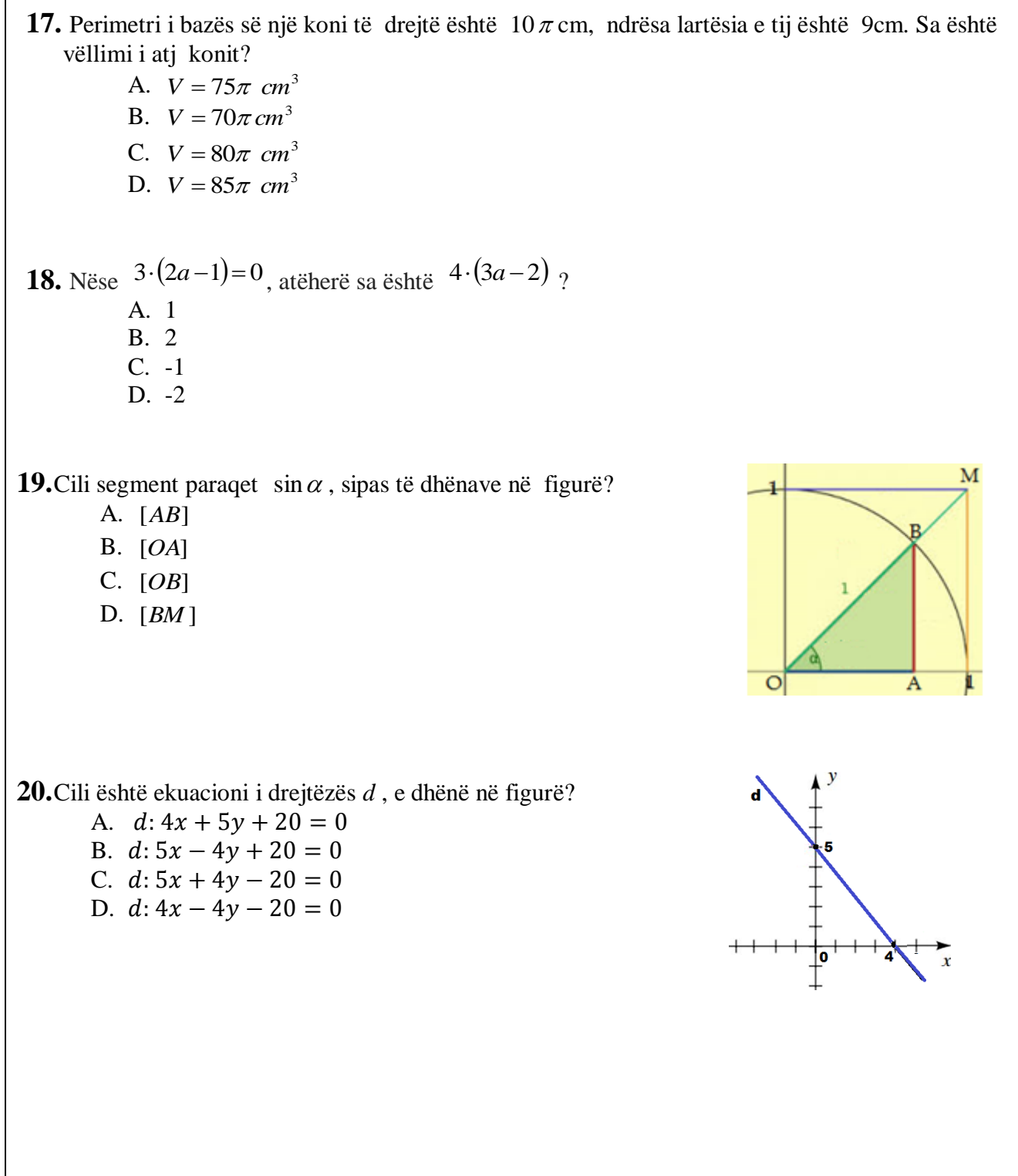

### **FIZIKË**

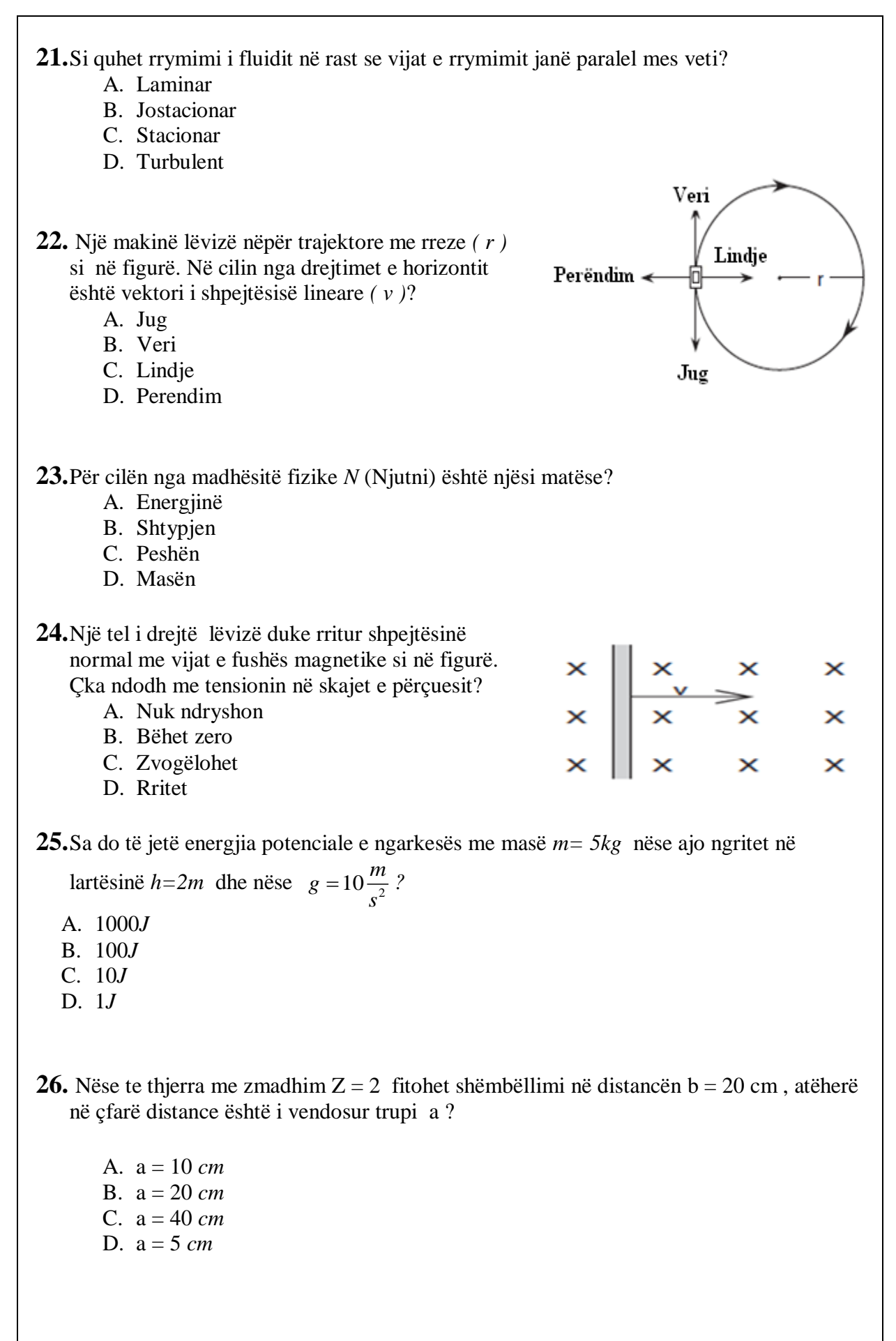

- **27.**Në dy enë me vëllime të njëjta dhe temperaturë konstante janë të vendosura masa të njëjta të gazrave të ndyshëm. Nëse në enën e parë gjendet gazi me densitet  $\rho_{\text{\tiny I}}$ , kurse në enën e dytë gasi me densitet  $\rho_2 = 2\rho_1$ , atëherë si do të jenë raportet e shtypjeve përkatëse
	- 2 1 *P*  $\frac{P_1}{P_2}$ ?

A. 
$$
\frac{p_1}{p_2} = \sqrt{2}
$$
  
\nB.  $\frac{p_1}{p_2} = \frac{1}{2}$   
\nC.  $\frac{p_1}{p_2} = 2$   
\nD.  $\frac{p_1}{p_2} = \frac{1}{\sqrt{2}}$ 

**28.** Si quhet ligji: *"Trupi i zhytur në lëng humb nga pesha e vet për aq sa është pesha e lëngut vendin e të cilit e zë trupi"?*

- A. Paskalit
- B. Toriqelit
- C. Arkimedit
- D. Bernulit
- **29.**Varësia e ndryshimit të pozitës sipas kohës për një trup është si në figurë. Sa është shpejtësia e lëvizjes për këtë rast ?  $\sim$

A. 2 *m v s* B. 0,5 *<sup>m</sup> v s* C. 5 *m v s* D. <sup>10</sup> *<sup>m</sup> v s* 

- **30.**Nëse dëshirojmë që rezistencën e një teli metalik t'a dyfishojmë, sa duhet t'a ndryshojmë gjatësinë e tij?
	- A. Të zvogëlojmë për dy herë
	- B. Të zmadhojmë për dy herë
	- C. Të zvogëlojmë për katër herë
	- D. Të zmadhojmë për katër herë

## **INFORMATIKË**

**31.** Nëse një prezantim duhet të ketë pamje të njëjtë, duhet të përdoret opsioni:

- A. Slide show
- B. Outline view
- C. Layout option
- D. Design template

**32.**Cili prej objekteve vijuese të një baze të dhënash i ruan shënimet:

- A. Table
- B. Forms
- C. Queries
- D. Reports

**33.**Një pjesë e një baze të të dhënave e cila ruan shenimet për një entitet të vetëm (një punëtor, një pagë, etj.), quhet:

- A. File
- B. Record
- C. Field
- D. Query

**34.**Sa është shuma e numrave binar: 11001+10011?

- A. 101100
- B. 100011
- C. 111110
- D. 111111
- **35.** Cila prej shprehjeve të listuara më poshtë ka të bëjë me mësimin nëpërmjet kompjuterit, përkatësisht mësimin në distancë:
	- A. E-word
	- B. M-commerce
	- C. E-learning
	- D. M- library

**36.** Nëse një sinjal elektrik A=10100 kyçet në portin Not Gate, në dalje do të fitohet:

- A. 10001
- B. 01011
- C. 10101
- D. 00101

**37.**Sa është numri i gjendjeve që mund të fitohen me një kod 7 bitësh:

- A. 128
- B. 256
- C. 512
- D. 1024

**38.**Një shifër për identifikim (password) preferohet të ketë:

- A. Shkronja të mëdha dhe numra
- B. Shkronja të vogla dhe numra
- C. Shkronja të vogla, numra dhe shenja të interpunkcionit
- D. Shkronja të mëdha, shkronja të vogla, numra dhe shenja të interpunkcionit.

**39.**Cila prej memorieve vijuese duhet të rifreskohet shumë herë në një sekond:

- A. Ram-i dinamik
- B. RAM-i statik
- C. EPROM
- D. ROM

**40.**Për të vendosur një regjister ose numërues në pozitën zero, duhet të përdoret opsioni :

- A. Remote
- B. Reset
- C. Return
- D. Release
- **41.**Sa do të jetë vlera në celulën A3, nëse skaji i djathtë i poshtëm i qelulave të zgjedhura tërhiqet poshtë:  $\frac{1}{2}$ 
	- A. 3
	- B. 2
	- C. 1
	- D. 0
- $\overline{2}$  $\overline{1}$ 3  $\overline{4}$

 $\overline{1}$ 

 $\overline{B}$ 

Insert-

Calibs

ċ

ue.

 $\overline{A}$ 

 $\overline{1}$ 

Home

Format Painter

 $\times$  cut

pboard  $A1$ 

Copy

**Eas** 

- **42.**Adresa e një qelule do të jetë kombinim i një shkronje që përcakton kolonën dhe numrit që përcakton rreshtin. Adresa e qelulës së zgjedhur mund të gjendet në opsionin e quajtur:
	- A. Ribbon
	- B. Name Box
	- C. Formula Bar
	- D. Formula Box

**43.**Cili prej opsioneve vijuese duhet përdorur, nëse dëshironi që Logo e juaja të vendoset njëkohësisht dhe në pozicion të njejtë, në secilin sllajd :

- A. Slide master
- B. Handout master
- C. Notes master
- D. Vendoset me cilindo prej opsioneve të mësipërme

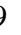

**44.** Si quhet memoria e përkohshme e të dhënave, e cila ndodhet ndërmjet njësisë qendrore procesorike dhe njësisë periferike dhe e cila ruan të dhënat që presin radhën për ekzekutim, si pasojë e mospërputhjes së shpejtësisë së komunikimit ndermjet njësive përkatëse:

- A. Main storage
- B. Temporary storage
- C. Buffer
- D. Backing storage

#### **45.** Instrukcionet dhe adresat e memories paraqiten me:

- A. Kode të karaktereve
- B. Bite të paritetit
- C. Kode ternare
- D. Kode binare

**46.**Opsioni System Restore do të bëjë të mundur:

- A. Rikthimin e të dhënave që janë fshirë rastësisht
- B. Kthimin e gjendjes së sistemit në një moment para dëmtimit të tij
- C. Instalimin e sërishëm të sistemit operativ
- D. Instalimin e sërishëm të programeve aplikative
- **47.**Në adresën [http://www.search.ieice.org,](http://www.search.ieice.org/) pjesa e cila specifikon protokolin për komunikim është:
	- A. www.
	- B. search.
	- C. http
	- D. ieice.org
- **48.**Për të dërguar një kopje të postës elektronike te marrësi i cili nuk duhet të shihet nga marrrësit tjerë të asaj porosie, duhet shfrytëzuar opsionin :
	- A. Bcc
	- B. Cc
	- C. To
	- D. Subject
- **49.**Bartja e të dhënave prej shfrytëzuesit në drejtim të serverit, quhet:
	- A. Download
	- B. Serial stream
	- C. Upload
	- D. Paralel stream
- **50.**Cila prej pajisjeve vijuese përdoret për bartjen e të dhënave ndërmjet rrjetit lokal dhe Internetit:
	- A. Hub
	- B. Router
	- C. Switch
	- D. Bus

**51.** Një adresë URL në Internet paraqet:

- A. Web faqe të zakonshme
- B. Adresë unike të një kompjuteri
- C. Adresë unike të një shfrytëzuesi të Internetit
- D. Web adresë të një resursi të caktuar në Internet
- **52.** Cili prej opsioneve të paraqitur paraqet një dyshe të programeve për shfletimin e të dhënave në Web faqe:
	- A. Mozilla Firefox, Opera
	- B. Opera, Windws Explore
	- C. Internet explorer, Ms Word
	- D. Windows Explorer, Internet Explorer

**53.** Shkurtesa DNS është e lidhur me një IP adresë dhe mundëson:

- A. Shikimin e Web faqeve me IP adresa
- B. Përkthimin e IP adresës numerike të kompjuterit në adresë me shkronja
- C. Përcakton madhësinë e web faqeve
- D. Mundëson lidhjen e disa IP adresave me Web faqet përkatëse

**54.** Interneti punon në bazë të:

- A. Komutimit të paketeve dhe komutimit të qarqeve
- B. Komutimit të qarqeve ose komutimit të paketeve
- C. Komutimit të qarqeve
- D. Komutimit të paketeve

**55.**Cili është kombinimi i tasteve që përdoret për vendosjen e datës aktuale në qelulë:

- A.  $Ctrl +$ "
- B.  $Ctrl +$ ;
- C. Ctrl +  $>$
- D. Ctrl  $+ <$

# **EKONOMI ME NDËRMARRËSI**

- **56.**Përdorimi i mjeteve tarifore dhe jotarifore për kufizimin, përkatësisht stimulimin e importit dhe eksportit bëhet përmes:
	- A. politikës tregtare
	- B. politikës fiskale
	- C. politikës monetare
	- D. politikës së të ardhurave
- **57.**Cili lloj i papunësisë shkaktohet nga rënia e aktiviteteve të biznesit?
	- A. Papunësia strukturore
	- B. Papunësia friksionale
	- C. Papunësia ciklike
	- D. Papunësia e fshehtë
- **58.**Cila nga përgjigjet e mëposhtme konsiderohet veti e parasë?
	- A. Qëndrueshmëria e parasë
	- B. Paraja si masë e vlerës
	- C. Paraja si mjet kursimi
	- D. Paraja si mjet këmbimi
- **59.**Bilanci i gjendjes paraqet gjendjen pasurore të ndërmarrjes. Çfarë evidentohet në anën e majtë të bilancit përkatësisht në aktivin e bilancit?
	- A. Huat afatgjata
	- B. Borxhet ndaj furnitorëve
	- C. Kapitali i sjellur nga aksionarët
	- D. Mjetet e përhershme

**60.**Denimet e arkëtuara në kontabilitet evidentohen si:

- A. të dala të jashtëzakonshme
- B. të hyra të jashtëzakonshme
- C. të dala të rregullta
- D. të hyra të rregullta

**61.**Çfarë roli kanë menaxherët e nivelit të lartë të menaxhmentit?

- A. Mbikëqyrës
- B. Integrues
- C. Ekzekutiv
- D. Organizativ

**62.**Cili funksion i menaxhimit përfshin procesin e rregullimit të aktiviteteve ashtu që përformanca reale të jetë në pajtim me qëllimet e pritura të organizatës?

- A. Kontrolli
- B. Planifikimi
- C. Udhëheqja
- D. Organizimi

**63.**Cila teknikë e përgatitjes së menaxherëve ka të bëjë me krijimin e përvojës në punë përmes kalimit në pozita të ndryshme menaxheriale?

- A. Teknika me mentor
- B. Teknika e rotacionit
- C. Kurset dhe programet
- D. Seminaret e specializuara

### **64.**Çfarë përfaqësojnë puna, toka dhe kapitali?

- A. Faktorë të prodhimit
- B. Të mira normale
- C. Çmime të faktorëve të prodhimit
- D. Produkte dhe shërbime
- **65.** Çka pasqyron problem themelor të çdo sistemi ekonomik?
	- A. Shpërndarja e burimeve të kufizuara ndaj nevojave njerëzore të kufizuara
	- B. Shpërndarja e burimeve të kufizuara ndaj nevojave njerëzore të pakufizuara
	- C. Shpërndarja e burimeve të pakufizuara ndaj nevojave njerëzore të kufizuara
	- D. Shpërndarja e burimeve të pakufizuara ndaj nevojave njerëzore të pakufizuara

**66.**Çfarë është kosto oportune e blerjes së një kompjuteri?

- A. Çmimi i paguar për kompjuter
- B. Kosto e mirëmbajtjes së kompjuterit
- C. Vlera e të mirave të tjera që do të mund të blihen me paratë e shpenzuara për kompjuter
- D. Diferenca mes çmimit të kompjuterit të blerë dhe të një kompjuteri të përdorur

**67.**Ligji i kërkesës ilustrohet përmes lakores së kërkesës e cila është:

- A. vertikale
- B. horizontale
- C. me pjerrësi pozitive
- D. me pjerrësi negative

**68.**Çfarë ndikon në ofertën e firmës për produkte dhe shërbime?

- A. Çmimet e faktorëve të prodhimit
- B. Të ardhurat e konsumatorëve
- C. Pritjet e konsumatorëve
- D. Numri i blerësve

**69.**Cilat janë konceptet makroekonomike?

- A. Kërkesa individuale dhe oferta individuale
- B. Inflacioni, punësimi dhe papunësia
- C. Puna, toka dhe kapitali
- D. Paga, renta dhe interesi
- **70.**Cila nga tiparet e mëposhtme e karakterizon ekspansionin ekonomik?
	- A. Norma e papunësisë rritet
	- B. Norma e punësimit zvogëlohet
	- C. Norma e papunësisë zvogëlohet
	- D. Norma e punësimit nuk ndryshon

**71.**Cila nga përgjigjet e mëposhtme shpjegon suficitin tregtar?

- A. Importi është më i madh se eksporti
- B. Të hyrat publike tejkalojnë të dalat publike
- C. Të dalat publike tejkalojnë të hyrat publike
- D. Eksporti është më i madh se importi

**72.**Çfarë paraqet një rritje e vazhdueshme në nivelin e përgjithshëm të çmimeve?

- A. ekspansionin
- B. deflacionin
- C. inflacionin
- D. rritjen ekonomike

**73.**Nëse për çmimin 3 euro, firma A ofron 100 njësi produkt në treg dhe firma B ofron 150 njësi, sa do të jetë oferta e tregut?

- A. 250 njësi
- B. 300 njësi
- C. 450 njësi
- D. 750 njësi

**74.**Duke iu referuar figurës, rretho sasinë dhe çmimin ekuilibër:

- A. çmimi 8 euro, sasia 80
- B. çmimi 10 euro, sasia 100
- C. çmimi 8 euro, sasia 140
- D. çmimi 14 euro, sasia 140

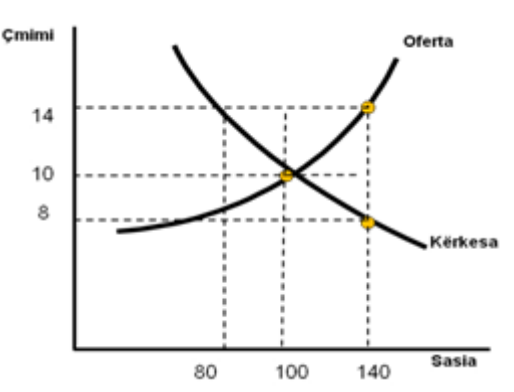

**75.**Çka paraqet shkalla e reagimit të konsumatorit ndaj ndryshimit të çmimit të produktit? A. Ligjin e ofertës

- B. Ligjin e kërkesës
- C. Elasticitetin e ofertës
- D. Elasticitetin e kërkesës

**76.**Nëse çmimi i një produkti rritet nga 1 € në 2€, kurse konsumatori vazhdon të blej 5 njësi si më parë, fuqia blerëse e konsumatorit do të:

- A. rritet për 5€
- B. rritet për 2€
- C. zvogëlohet për 5€
- D. zvogëlohet për 2€

**77.**Ndërmarrja tregtare që merret me shitjen me pakicë ka kosto totale 15.000€, ndërsa kostot fikse janë 4.500€. Sa janë kostot variabile të këtij biznesi?

- A. 10.000€
- B. 10.500€
- C. 19.500€
- D. 20.000€

**78.**Cila nga kostot e mëposhtme konsiderohet kosto fikse?

- A. Lënda e parë
- B. Materiali ndihmës
- C. Lënda djegëse
- D. Qiraja e objektit

**79.**Qëndrueshmëria dhe stabiliteti i kompanisë konsiderohet përparësi e :

- A. korporatave
- B. firmave individuale
- C. ortakërive me përgjegjësi të kufizuar
- D. ortakërive me përgjegjësi të pakufizuar
- **80.**Në cilën formë të tregut firmave hyn më lehtë në degë?
	- A. Në oligopol
	- B. Në monopol
	- C. Në konkurencë monopolistike
	- D. Në konkurencë të plotë